# **BAB III**

#### **METODE PENELITIAN**

#### **3.1 Desain Penelitian**

#### **3.1.1. Pendekatan dan metode penelitian**

Pendekatan yang digunakan dalam penelitian ini adalah pendekatan kuantitatif dengan metode *Quasi Experimentsl Design* (desain kuasi eksperimen). Alasan memilih pendekatan kuantitatif karena penelitian ini ditujukan untuk menguji teori melalui pengukuran variabel dengan angka yang kemudian dianalisis dengan prosedur statistik. Sebagaimana dijelaskan oleh Arifin (2014, hlm. 74) "kuasi eksperimen disebut juga eksperimen semu yang tujuannya adalah untuk memprediksi keadaan yang dapat dicapai melalui eksperimen yang sebenarnya, tetapi tidak ada pengontrolan dan/atau manipulasi terhadap seluruh variable yang relevan".

# **3.1.2. Desain Penelitian**

Desain penelitian yang digunakan yaitu *Non equivalent Control Group Design.*  Menurut Sugiono (2016, hlm. 116) desain ini hampir sama dengan *pretest* dan *posttest control group design,* hanya pada desain ini kelompok eksperimen maupun control tidak dipilih secara random. Desain ini terdapat dua kelompok yakni kelompok eksperimen dan kelompok kontrol. Kedua kelompok tersebut akan diberi *pretest* (O<sup>1</sup> - O3) untuk menentukan bahwa kelompok tersebut setara. Kemudian kedua kelompok akan dilanjutkan dengan diberikan perlakuan (*Treatment*) kepada masing-masing kelompok. Kelompok eksperimen diberikan perlakuan dengan menggunakan aplikasi LinProg berbasis *mobile learning* (X1) dan kelompok kontrol diberikan perlakuan (*Treatment*) dengan menggunakan *Microsoft power point* berbasis teks (X2). Setelah kedua kelompok diberikan perlakuan, selanjutnya kedua kelompok tersebut diberikan *posttest* (O<sup>2</sup> - O4). Pada umumnya mengenai desain penelitian *Non equivalent Control Group Design* adalah sebagai berikut :

**Universitas Pendidikan Indonesia | repository.upi.edu | perpustakaan.upi.edu**

**Uli Maulida, 2019**

*EFEKTIVITAS PENGGUNAAN APLIKASI LINPROG BERBASIS MOBILE LEARNING TERHADAP KEMAMPUAN PEMECAHAN MASALAH SISWA (Studi Kuasi Eksperimen pada Mata Pelajaran Matematika Siswa Kelas XI Program Keahlian Teknik Komputer Jaringan di SMK Al Hadi Bandung)*

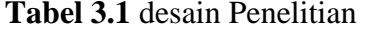

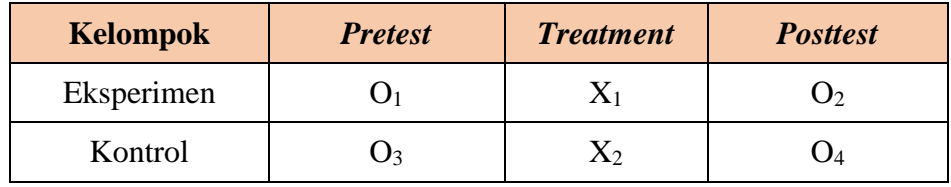

Keterangan :

- $O_1 O_3$  = Pengukuran kemampuan awal (sebelum mendapatkan perlakuan) pada kelompok eksperimen dan kelompok kontrol
- X<sup>1</sup> = Perlakuan penggunaan aplikasi LinProg berbasis *mobile learning* pada kelompok eksperimen
- X<sup>2</sup> = Perlakuan penggunaan *media Microsoft berbasis teks* pada kelompok kontrol
- $O_2 O_4$  = Pengukuran kemampuan akhir (setelah mendapat perlakuan) pada kelompok eksperimen dan kelompok kontrol

# **3.1.3. Variabel Penelitian**

Tujuan dari penelitian ini yaitu mengetahui efektivitas penerapan suatu proses pembelajaran (*treatment*) yang diberikan terhadap variable penelitian. Dalam penelitian ini terdapat dua variable, yaitu variable yang mempengaruhi (variable bebas) dan variable yang dipengaruhi (variable terikat). Dalam penelitian ini adapun yang menjadi variable diuraikan sebagai berikut :

1) Menurut Arifin (2014) Variabel Bebas (Variabel X) adalah kondisi, keadaan dan situasi yang dimanipulasi untuk menerangkan hubungannya dengan fenomena yang diobservasi oleh peneliti.

Aplikasi LinProg Adalah variable bebas dalam penelitian ini

2) Menurut Arifin (2014) Variabel terikat (variable Y) adalah kondisi, keadaan dan situasi yang berubah ketika peneliti mengganti variable bebas. Peningkatan kemampuan pemecahan masalah siswa dalam aspek memahami masalah, merencanakan penyelesaian, pelaksanaan rencana, dan melihat kembali adalah varaibel terikat dalam penelitian ini.

Hubungan Antara kedua variable diatas dapat digambarkan dalam tabel berikut.

| <b>Variabel Bebas</b><br>Variabel terikat | Aplikasi LinProC Berbasis mobile<br>learning |
|-------------------------------------------|----------------------------------------------|
| Peningkatan kemampuan pemecahan           |                                              |
| masalah siswa aspek memahami              | $(XY_1)$                                     |
| masalah $(Y_1)$                           |                                              |
| Peningkatan kemampuan pemecahan           |                                              |
| masalah siswa aspek merencanakan          | $(XY_2)$                                     |
| $(Y_2)$                                   |                                              |
| Peningkatan kemampuan pemecahan           |                                              |
| masalah siswa aspek melaksanakan          | $(XY_3)$                                     |
| rencana $(Y_3)$                           |                                              |
| Peningkatan kemampuan pemecahan           |                                              |
| masalah siswa aspek melihat kembali       | $(XY_4)$                                     |
| $(Y_4)$                                   |                                              |

**Tabel 3.2.** Hubungan Antar Variable Secara Khusus

# **3.1.4. Definisi Operasional**

### **1) Aplikasi LinProg**

LinProg (*Linier Program)* adalah sebuah aplikasi untuk membantu siswa memecahkan masalah matematis, khususnya untuk materi program linier. Selain itu aplikasi ini memungkinkan siswa untuk belajar dengan visualisasi sederhana dari konsep-konsep program linier. Dimana konsep-konsep tersebut berkaitan dengan kejadian sehari-hari.

### **2) Kemampuan Pemecahan Masalah**

menurut Polya (1973: 154-155) menjelaskan masalah matematika dalam dua jenis, yaitu masalah mencari (problem to find) dan masalah membuktikan (problem to prove). Masalah mencari yaitu masalah yang bertujuan untuk mencari, menentukan, atau mendapatkan nilai objek tertentu yang tidak diketahui dalam soal dan memberi kondisi yang sesuai. Sedangkan masalah membuktikan yaitu masalah

dengan suatu prosedur untuk menentukan suatu pernyataan benar atau tidak benar. Oleh karena itu kemampuan pemecahan masalah merupakan suatu proses atau strategi yang dilakukan seseorang untuk menyelesaikan permasalahannya.

### **3.2 Partisipan**

Partisipan adalah objek atau orang yang ikut terlibat dalam penelitian. Partisipan dalam penelitian ini adalah siswa kelas XI jurusan TKJ (Teknik Komputer dan Jaringan) dan guru matematika. Penelitian dilakukan di SMK Al Hadi, yang menjadi tempat pengumpulan data penelitian. SMK Al Hadi merupakan salah sekolah swasta dibawah naungan yayasan. Studi pendahuluan dilaksanakan di SMK Al Hadi dengan melakukan wawancara kepada guru matematika dan salah satu siswa jurusan TKJ. Pelaksanaan penelitian dilakukan dengan memberikan tes dan observasi.

### **3.3 Populasi dan Sampel**

### **3.3.1. Populasi Penelitian**

Populasi dalam penelitian ini adalah siswa Sekolah Menengah Kejuruan (SMK) Al Hadi Bandung kelas XI (Sebelas) Jurusan TKJ (Teknik Komputer dan Jaringan) yang berjumlah 120 siswa dari kelas XI A sampai kelas XI C. Dibawah ini adalah tabel populasi siswa kelas XI di SMK Al Hadi Bandung Tahun AJaran 2019-2020.

| No. | Kelas | Jumlah |
|-----|-------|--------|
| Ī.  | XI A  | 39     |
| 2.  | XI B  | 36     |
| 3.  | XI C  | 38     |
|     | Total | 113    |

**Tabel 3.3** Jumlah Siswa

## **3.3.2. Sampel Penelitian**

Dalam penelitian ini teknik sampling yang digunakan adalah teknik *Probability Samplig* kategori *Cluster Sampling*. *Sampling* jenis ini dilakukan untuk mendapatkan kebenaran dalam suatu populasi melalui kelompok subjek yang lebih kecil secara efisien. Kemudian menggunakan kategori *cluster sampling* karena pada penelitian ini kelompok belajar tidak lagi diambil secara random oleh peneliti, tetapi kelompok belajar yang telah dibentuk oleh sekolah dan direkomendasikan oleh guru untuk dijadikan sampel dalam penelitian ini. Untuk sampel penelitian ini adalah satu kelas yang diambil dari kelompok kelas XI yaitu kelas XI A yang berjumlah 40 siswa.

### **3.4 Instrumen Penelitian**

### **3.4.1. Instrumen Penelitian**

Dalam penelitian ini instrument yang digunakan yaitu tes dan non tes sebagai pendukung.

**1) Tes** 

Tes yang akan diberikan adalah berupa tes berbentuk uraian (soal cerita). Tes ini digunakan untuk mengukur dimensi kognitif dari kemampuan pemecahan masalah mencakup memahami masalah, merencanakan penyelesaian, melaksanakan rencana, melihat kembali. Keempat aspek tersebut dijabarkan kembali menjadi 9 sub-indikator kemampuan pemecahan masalah.

#### **3.4.2. Pengembangan instrument Penelitian**

#### **1) Uji Validitas**

Valid atau tidaknya suatu alat evaluasi dapat diketahui dari sejauh mana alat evaluasi tersebut dapat menjalankan fungsinya. Sebagaimana dikatakan oleh McMillan dan Schumacher (2001, hlm. 262) bahwa validitas tes adalah keadaan di mana kesimpulan dan kegunaan yang dibuat pada basis skor dari suatu instrumen cukup beralasan dan sesuai.

Pengujian validitas dalam penelitian ini adalah dengan mengukur validitas isi. Peneliti melakukan *expert judgement* terhadap instrument penelitian kepada dosen ahli di Departemen Kurikulum dan Teknologi Pendidikan dan satu guru di sekolah tempat penelitian untuk mengetahui kevalidan isi dari konsep instrumen yang telah dikembangkan.

Selanjutnya dalam penelitian ini dilakukan pengujian validitas empiris, yaitu dengan menggunakan formulasi statistic. Formulasi yang digunakan adalah korelasi *product moment* yang dikemukakan oleh Pearson, sebgaai berikut :

$$
r_{XY} = \frac{N \sum XY - (\sum X)(\sum Y)}{\sqrt{\{N \sum X^2 - (\sum X)^2\} \{N \sum Y^2 - (\sum Y)^2\}}
$$

(Sumber : Arifin, 2013, hlm. 254)

Keterangan:

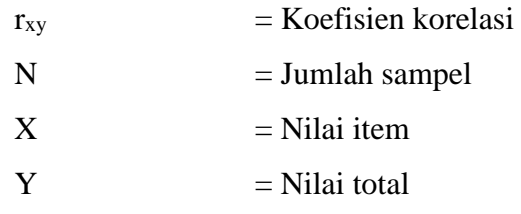

Adapun koefisien korelasi yang digunakan sebagai acuan adalah sebagai berikut :

| <b>Koefisien Korelasi</b> | <b>Kriteria Validitas</b>                                                                 |
|---------------------------|-------------------------------------------------------------------------------------------|
| $0,81-1,00$               | Sangat tinggi                                                                             |
| $0,61-0,80$               | Tinggi                                                                                    |
| $0,41-0,60$               | Cukup                                                                                     |
| $0,21-0,40$               | Rendah                                                                                    |
| $0,00-0,21$               | Sangat Rendah                                                                             |
|                           | $\cdots$<br>$\begin{array}{c} \bigcap A \cap A \cap A \cap A \end{array}$<br>$\sim$<br>п. |

**Tabel 3.4** Koefisien Korelasi

(Sumber: Arifin, 2013, hlm. 257)

## **2) Uji Reliabilitas**

Menurut McMillan dan Schumacher (2001, hlm.262) reliabilitas tes menunjukan ukuran konsistensi, keadaan di mana skor bernilai sama dalam berbagai format yang berbeda dari instrumen atau pengumpulan data yang sama. Uji reliabilitas dapat dilakukan dengan menggunakan rumus *Cronbach's Alpha,*  karena instrumen penelitian berbentuk uraian tertulis serta penskoran instrumen dalam bentuk skala.

Kriteria suatu instrument penelitian dikatakan reliabel dengan menggunakan teknik ini bila koefisien reliabilitas  $(r_{11})$  > rtabel dengan derajat kepercayaan sebesar 95%. Perhitungan uji reliabilitas dengan menggunakan teknik *Cronbach's Alpha,*  yaitu sebagai berikut :

$$
\alpha = \frac{K}{K-1} \left( 1 - \frac{\sum S_1^2}{S_x^2} \right)
$$

(Sumber : Ali, 2010, hlm. 314)

Keterangan :

- $\alpha$  = Koefisien alpha yang menggambarkan derajat kereliabelan tes
- $K = J$ umlah butir-butir soal
- $S_1^2$  = Variansi dari setiap butir soal
- $S_{x}^{2}$  = Variansi total dari tes itu

Ketentuan klasifikasi koefisien reliabilitas dapat dilihat pada table berikut :

| Besarnya nilai r11     | <b>Interpretasi</b> |
|------------------------|---------------------|
| $0,80 < r_{11} < 1,00$ | Sangat tinggi       |
| $0,60 < r_{11} < 0,80$ | Tinggi              |
| $0,40 < r_{11} < 0,60$ | Cukup               |
| $0,20 < r_{11} < 0,40$ | Rendah              |
| $r_{11} < 0,20$        | Sangat rendah       |

**Tabel 3.5** Klasifikasi koefisien reliabilitas

Berdasarkan hasil perhitungan uji reliabilitas yang telah dilakukan peneliti dengan dibantu dengan *Microsoft Office Excel 2013* dan dibandingkan dengan kriteria reliabilitas instrumen diatas diperoleh hasil bahwa r hitung > r table (0,722 > 0,361), maka dapat dikatakan bahwa instrument yang digunakan reliabel dengan tingkat reliabilitas yang tinggi.

## **3.5 Prosedur Penelitian**

### **3.5.1. Tahap perencanaan Penelitian**

Beberapa langkah yang dilakukan peneliti dalam tahap perencanaan, yaitu :

- 1) Peneliti memilih masalah penelitian melalui kajian literatur seperti jurnal, skripsi, buku, dan sebagainya.
- 2) Peneliti melakukan studi pendahuluan dengan berkunjung ke sekolah terkait, melakukan wawancara dengan guru di sekolah mengenai keadaan dalam proses Kegiatan Belajar Mengajar (KBM), dan mewawancari beberapa siswa.
- 3) Peneliti mengkaji hasil wawancara terkait permaslahan awal yang ditemukan, untuk dilanjutkan pada tahap penyusunan proposal penelitian
- 4) Peneliti melakukan kajian terhadap beberapa teori dan mengumpulkan berbagai sumber rujukan, serta berkonsultasi dengan dosen pembimbing akademik untuk mematangkan konsep.
- 5) Peneliti merumuskan hipotesis penelitian.
- 6) Peneliti menentukan metodologi penelitian yang akan dilakukan
- 7) Selanjutnya setelah tersusun sebuah proposal penelitian, berkonsultasi kembali dengan dosen pembimbing akademik dan mendapatkan persetujuan yang akan diajukan ke departemen untuk melakukan seminar proposal skripsi.
- 8) Peneliti mengikuti seminar proposal skripsi, dan mendapatkan dosen pembimbing skripsi
- 9) Peneliti menentukan sumber data, yaitu menentukan populasi dan sampel penelitin
- 10) Peneliti menyusun dan membuat instrument penelitian, dengan dikonsultasikan kepada dosen pembimbing dan dosen ahli sebelum diujicobakan dan direvisi
- 11) Peneliti melakukan perizinan penelitian baik kepada pihak internal maupun eksternal.

## **3.5.2. Tahap Pelaksanaan Penelitian**

Bebebrapa langkah yang dilakukan peneliti dalam tahap pelaksanaan, diantaranya :

- 1) Peneliti menentukan kelas eksperimen dan kelas kontrol sebagai sampel penelitian
- 2) Peneliti membuat RPP untuk penerapan aplikasi LinProg (*Linier Program)* sebagai media pembelajaran
- 3) Peneliti melakukan pengukuran awal dengan melaksanakan *pretest*
- 4) Peneliti memberikan *treatment* pembelajaran dengan menggunakan aplikasi LinProg sebagai media pembelajaran
- 5) Peneliti melakukan pengukuran akhir dengan melaksanakan *posttest*

### **3.5.1. Tahap Pelaporan Penelitian**

Beberapa langkah yang dilakukan peneliti dalam tahap ini, diantaranya :

- 1) Peneliti mengolah hasil pretest dan posttest
- 2) Peneliti menganalisis data hasil dari temuan penelitian
- 3) Peneliti menarik kesimpulan berdasarkan hasil pengolahan data
- 4) Peneliti membuat laporan penelitian dalam bentuk skripsi yang utuh sesuai dengan pedoman karya tulis ilmiah UPI tahun 2018, disamping dengan berkonsultasi dengan dosen pembimbing skripsi
- 5) Peneliti melaksanakan sidang skripsi dengan jadwal yang telah ditentukan oleh departemen

#### **3.6 Analisis Data**

### **3.6.1.Teknik Pengumpulan Data**

Teknik pengumpulan data dalam penelitian ini adalah melalui tes untuk mengukur kemampuan pemecahan masalah siswa mencakup aspek memahami masalah, merencanakan, melaksanakan rencana, dan melihat kembali.

Tes diberikan di awal (pretest) sebelum siswa mendapat perlakuan pembelajaran dengan menggunakan aplikasi LinProg sebagai media pembelajaran dan di akhir setelah mendapatkan perlakuan (posttest). Tes yang diberikan merupakan soal dalam bentuk uraian (soal cerita) untuk mengetahui efektivitas penggunaan aplikasi LinProg berbasis mobile learning dalam proses pembelajaran terhadap peningkatan kemampuan pemecahan masalah siswa.

#### **3.6.1.Teknik Analisis Data**

Analisis data dilakukan untuk menjawab hipotesis penelitian. Analisis data dalam penelitian ini dilakukan dengan menggunakan analisis statistika. Adapun langkah-langkah analisis data tersebut sebagai berikut :

#### **1) Analisis data pretest dan posttest**

Setelah melakukan pengumpulan data maka langkah berikutnya adalah memeriksa dan menganalisis serta menghitung skor hasil *pretes* dan *posttest*. Untuk menghitung nilai rata-rata skor baik *pretest* maupun *posttest* yaitu menggunakan rumus :

$$
Mean = \overline{X} = \frac{\sum x}{n}
$$

Keterangan :

 $\overline{X}$  = rata-rata nilai  $\sum x$  = jumlah skor  $n =$ jumlah siswa

untuk mengetahui peningkatan kemampuan pemecahan masalah siswa dapat dilihat dari perbandingan *gain* yang dinormalisasi (*normalized/N-gain*). *Gain*  tersebut dapat dihitung melalui rumus gain ternormalisasi yang dikembangkan oleh Hake (1999), rumus tersebut yaitu

$$
N-gain = skor\ posttest - skor\ pretest
$$

### **2) Uji Normalitas**

Uji normalitas data dilakukan agar sampel yang diambil berasal dari populasi yang berdistribusi normal. Hasil dari uji normalitas diperlukan sebagai prasyarat unruk menentukan uji statistik hipotesis yang tepat. Adapun uji normalitas dalam penelitian ini program aplikasi pengolah data yang digunakan yaitu *statistical Product and Service Solusion* (SPSS) 16 dengan uji normalitas *one sample Kolmogorov smirnov.* Kriteria dalam pengujian normalitas *one sample Kolmogorov smirnov* adalah jika nilai Sig. (signifikansi) atau nilai probabilitas <0.05 maka distribusi adalah tidak normal, sedangkan jika nilai Sig. (Signifikansi) atau nilai probabilitas >0.05 maka distribusi adalah normal.

## **3) Uji Hipotesis**

Uji hipotesis pada penelitian ini dilakukan dengan membandingkan *gain* skor *pretest* dan *posttest* kelas eksperimen dan kelas control pada aspek memahami masalah, aspek merencanakan penyelesaian, aspek melaksanakan rencana, dan aspek melihat kembali. Uji hipotesis ini dilakukan dengan program pengolah data *Statistical Product and Solution Services* (SPSS) *version* 23.0 dan dilakukan dengan menggunakan rumus uji-t *independent* sebagai berikut :

$$
t = \frac{\overline{x}_1 - \overline{x}_2}{\sqrt{\frac{s_1^2}{n_1} + \frac{s_2^2}{n_2}}}
$$

(Sugiyono, 2014, hlm. 273)

Keterangan :

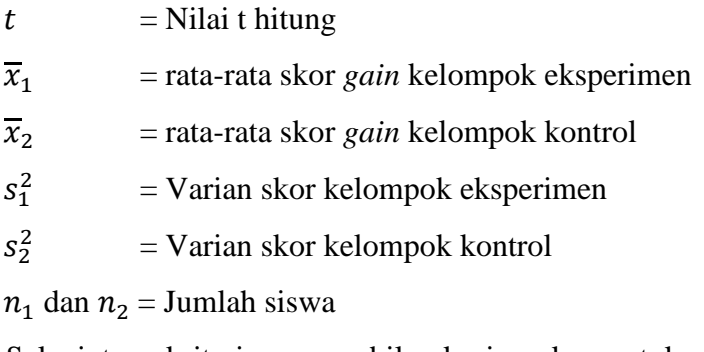

Selanjutnya kriteria pengambilan kesimpukan untuk uji hipotesisnya adalah :

- Apabila thitung> ttabel, maka H0 ditolak dan H1 diterima (terdapat hubungan antara variabel X dan variabel Y)
- Apabila thitung  $<$  t<sub>tabel</sub>, maka H<sub>0</sub> diterima dan H<sub>1</sub> ditolak (tidak terdapat hubungan antara variabel X dan variabel Y)